## 『なびふらんせ2』資料

学生用ID でのポートフォリオの見え方

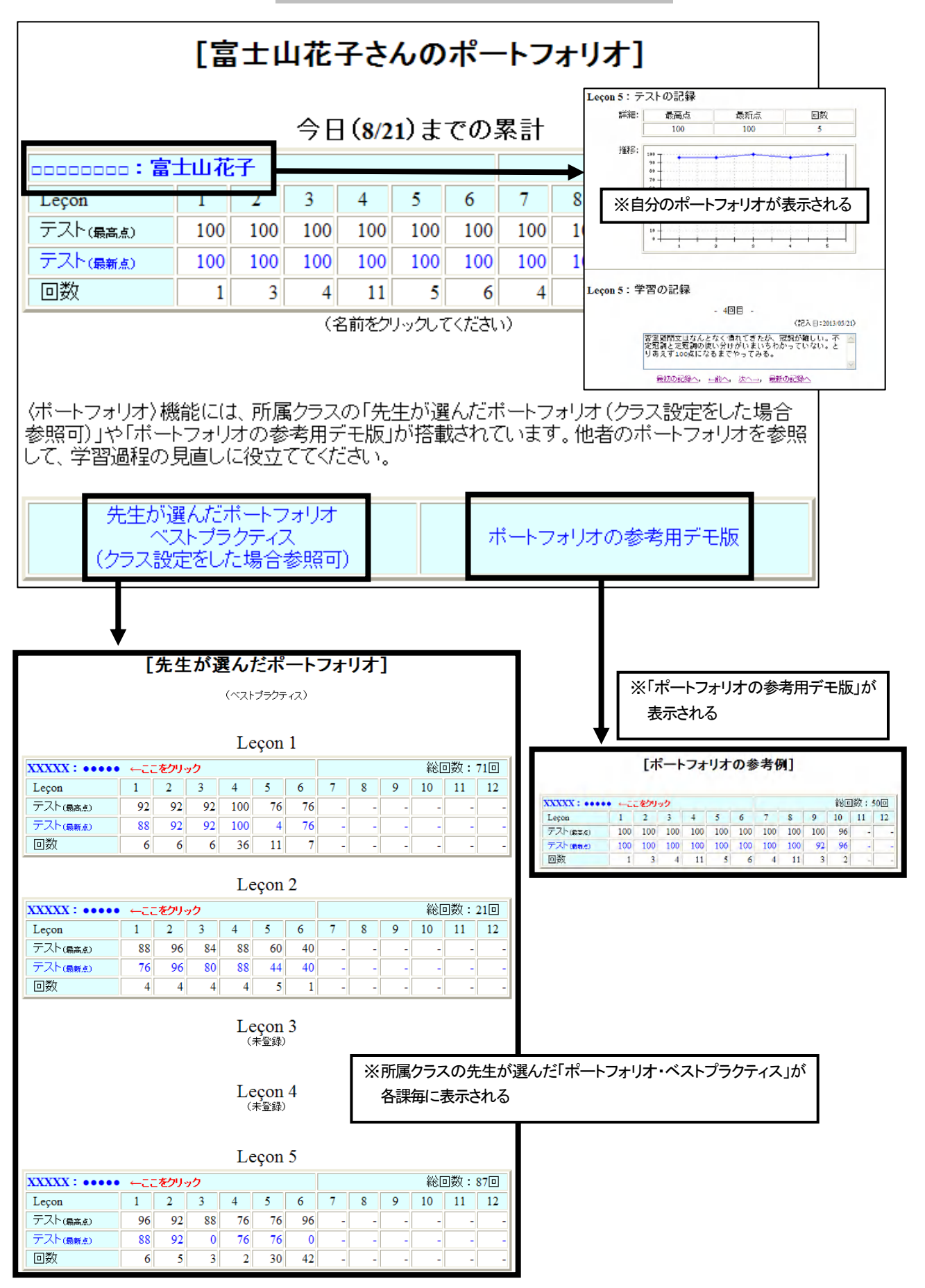